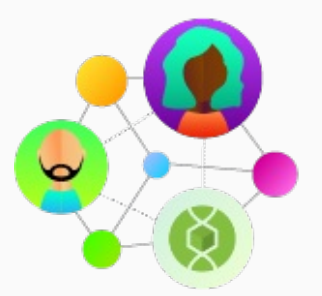

# Community Spotlight

Each Community Spotlight features an outstanding group, partner, resource, or member of our community.

## **Introduction to UNIX command line (Version 1.0) By Serghei Mangul**

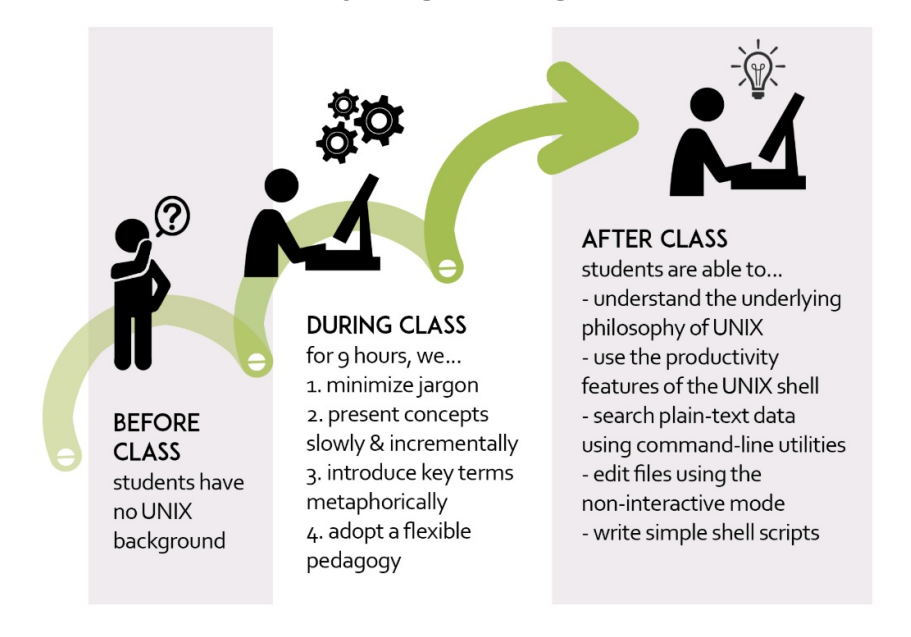

#### **Module Description:**

This resource contains materials to implement a multi-day workshop focused on helping students get oriented to the UNIX command line. This workshop will cover the basic concepts of UNIX operating system and shell scripting. The workshop provides hands on skills to confidently use the command line interface on either a local or remote computer running Unix system. The workshop teaches how to navigate around the Unix file system from the command line and use a number of basic, common Unix commands. The course is supplemented with many hands-on examples. No prior knowledge of Unix or programming is required. This resource includes slides and video presentations for each day of the workshop along with other workshop materials.

## **Teaching Setting:**

This workshop is suitable for students with no prior knowledge of Unix or programming.

#### **QUBES Citation:**

Mangul, S. (2018). Introduction to UNIX command line. NIBLSE Incubator: Introduction to UNIX command line, QUBES Educational Resources. doi:10.25334/Q48M5X

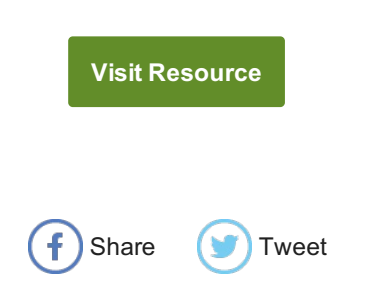

#### **Related Materials and Opportunities:**

You might want to "watch" this resource - which means, sign up to receive email when it is updated - because it is being incubated by the Network for Integrating Bioinformatics into Life Sciences Education (NIBLSE; pronounced "nibbles") project. That means that it is being adapted for use in different settings by a group of faculty, including the original author, to make it more accessible to nontechnical users and to sharpen the focus on bioinformatics core competencies. The "Visit Resource" button above will always point to the most recent version of this resource. Click on the "Versions" and "Adaptations" tab in the full resource record to view all versions and adaptations of this resource, respectively. Learn more about NIBLSE Incubators. By the way, you can access LINUX using the command line using this address: https://qubeshub.org/tools/workspace. You will need to be logged into your QUBES account to use this tool.

QUBES on Social Media

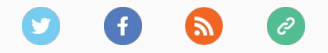

BioQUEST is a transformative, collaborative community empowering educators to drive innovation in STEM education for all students.

*Copyright © 2024 QUBES, All rights reserved.* P.O. Box 1452, Raymond, NH 03077 You are receiving this email because you have shown interest in receiving updates from BioQUEST and QUBES.

> Subscribe / Unsubscribe from mailing list View Community Spotlight on QUBESHub Community Spotlight: Issue 4